## 1.タイ国内でのe-Form D発給プロセスに問題がある場合

DFTが発行したe-From Dを、タイのナショナル・シングルウィンドウ(NSW)に送信する国内プロセスで問題が 発生した場合、輸出者はNSWコールセンター(電話:02 034 9500、メール:callcenter@thainsw.net)で確認 するか、eトラッキングシステム(http://www.thainsw.net/)を利用するよう推奨されている。タイNSWにまだ情 報が送信されていない場合は、輸出者はDFTの情報技術センター(電話:02-547-4810)に連絡することが 可能。

## 2.相手国側で問題がある場合

ASWを経由して仕向け地のNSWに情報が送信された後、相手国側の税関で輸入する際にe-Form Dの連 携トラブルが発生した場合、以下の表にある連絡先に確認することが推奨される。(情報は2021年5月6日時 点)。

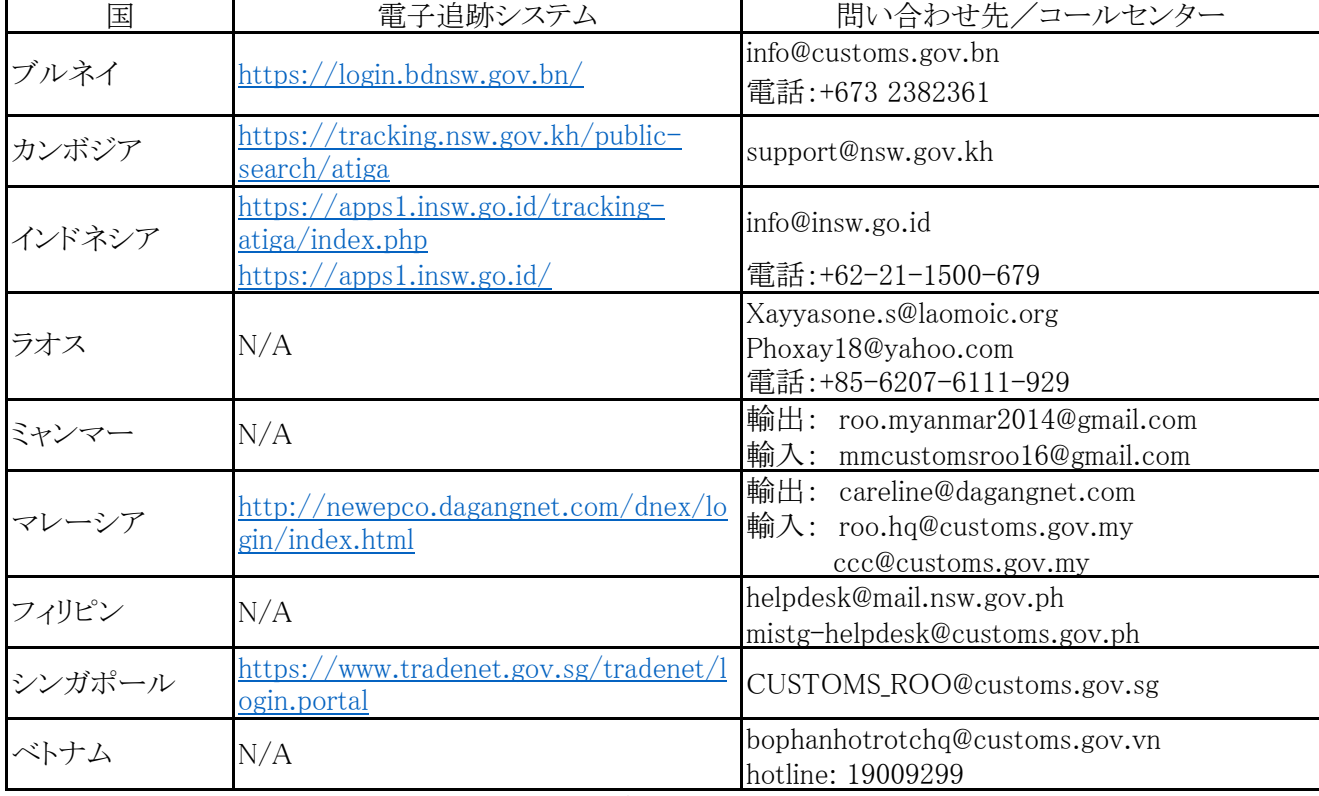

表 相手国側の電子追跡システムと問い合わせ先

(注)上記情報は、相手国からの追加通知により更新される。 その際は http://edi.dft.go.th/ で周知。

輸入国側の税関がe-Form Dを受領しているにもかかわらず、税関担当者がe-Form Dを発見できない場 合、輸入国のNSWコールセンターに確認することが推奨される。

輸入国側システムでエラーが発生した場合、紙ベースのForm Dの使用が認められる。2019年3月にハノイで 開催された第29回ATIGA原産地規則小委員会(SC-AROO)会合にて、発行機関はForm Dとe-Form Dの 両方を発行できるが、ATIGAの優遇措置を申請する際は1種類のみを使用すべきとした。技術的問題やシ ステム障害が発生した場合には、ATIGA運用上の証明手続き(OCP)第7条に基づき、e-Form Dの代わりに Form Dの提出を認めることに合意した。また、Form Dとe-Form Dの間に矛盾がある場合、ASEAN加盟国は 追加説明を求めるべきである点にも合意した。